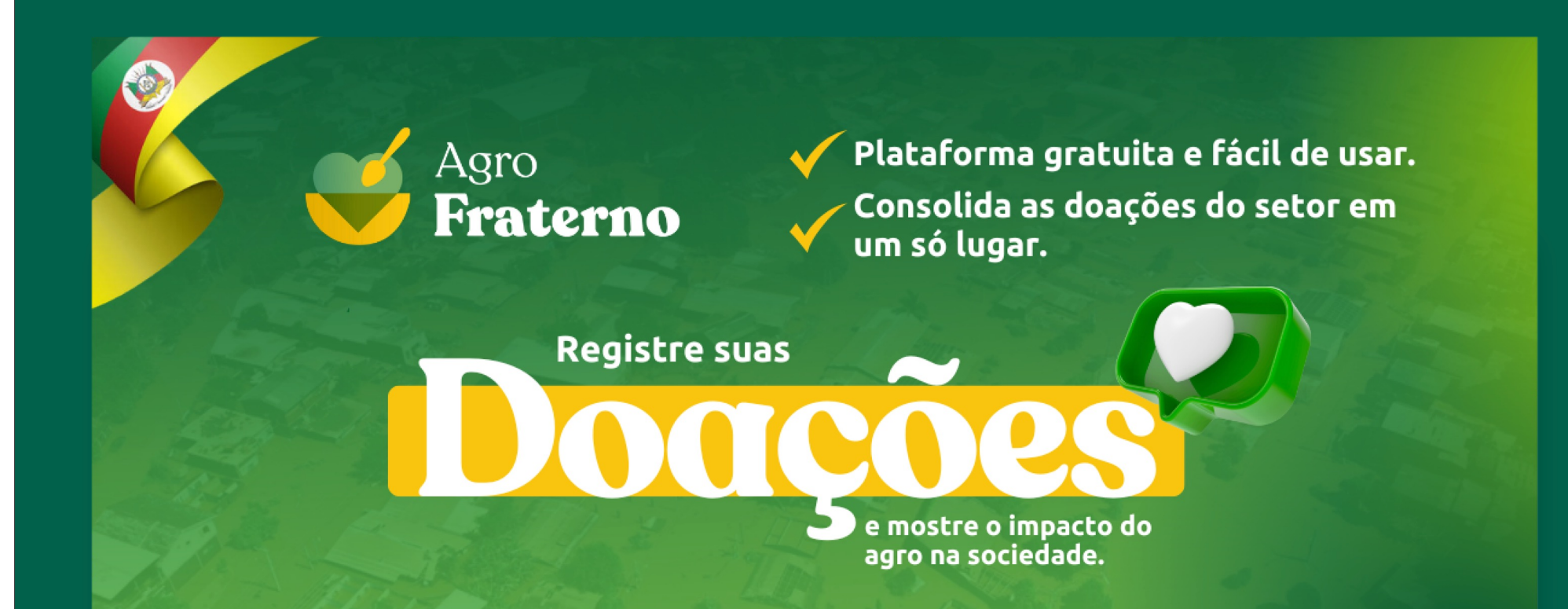

Demonstre o compromisso do agro. Junte-se ao movimento!

agrofraterno.com.br

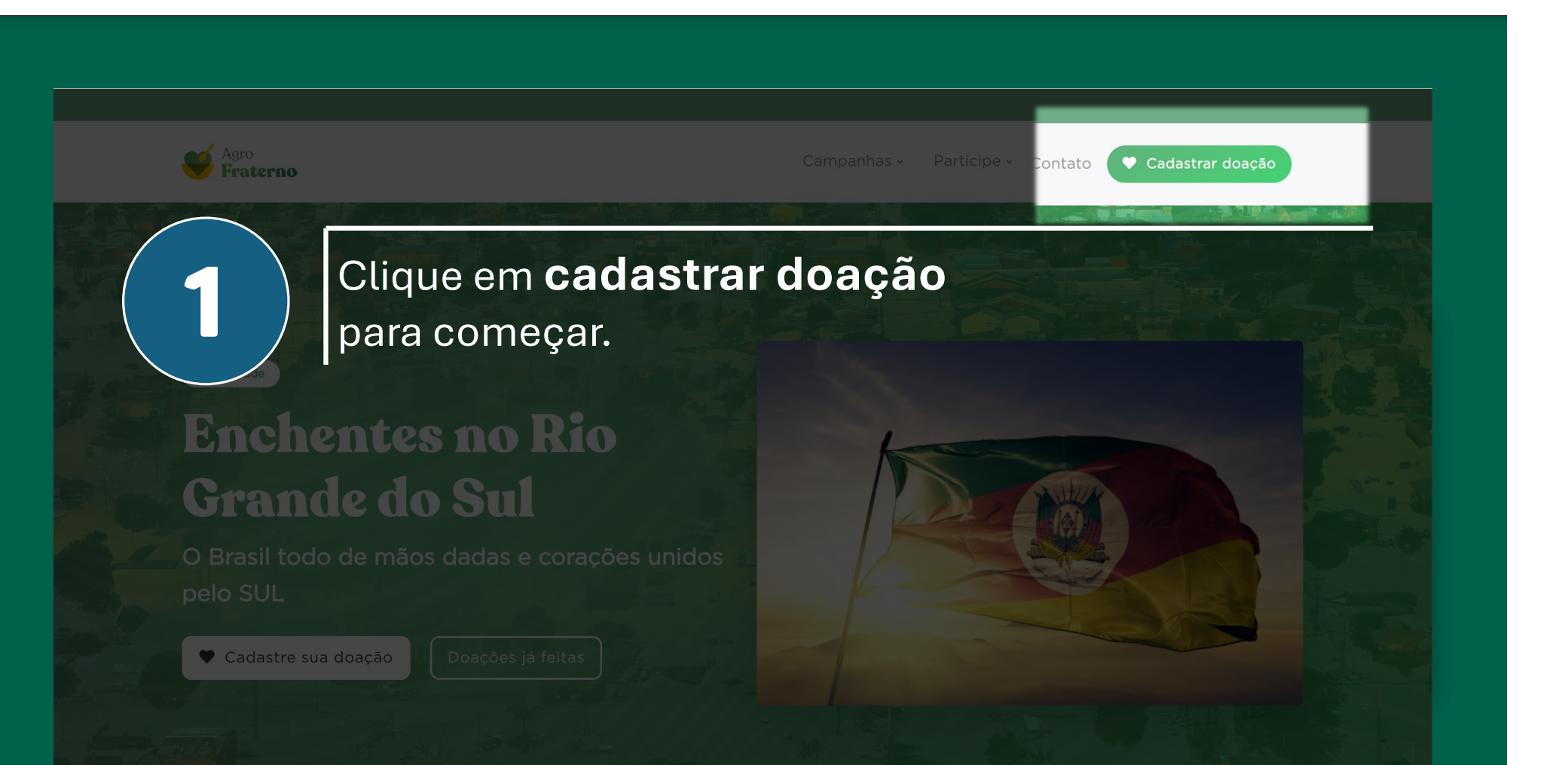

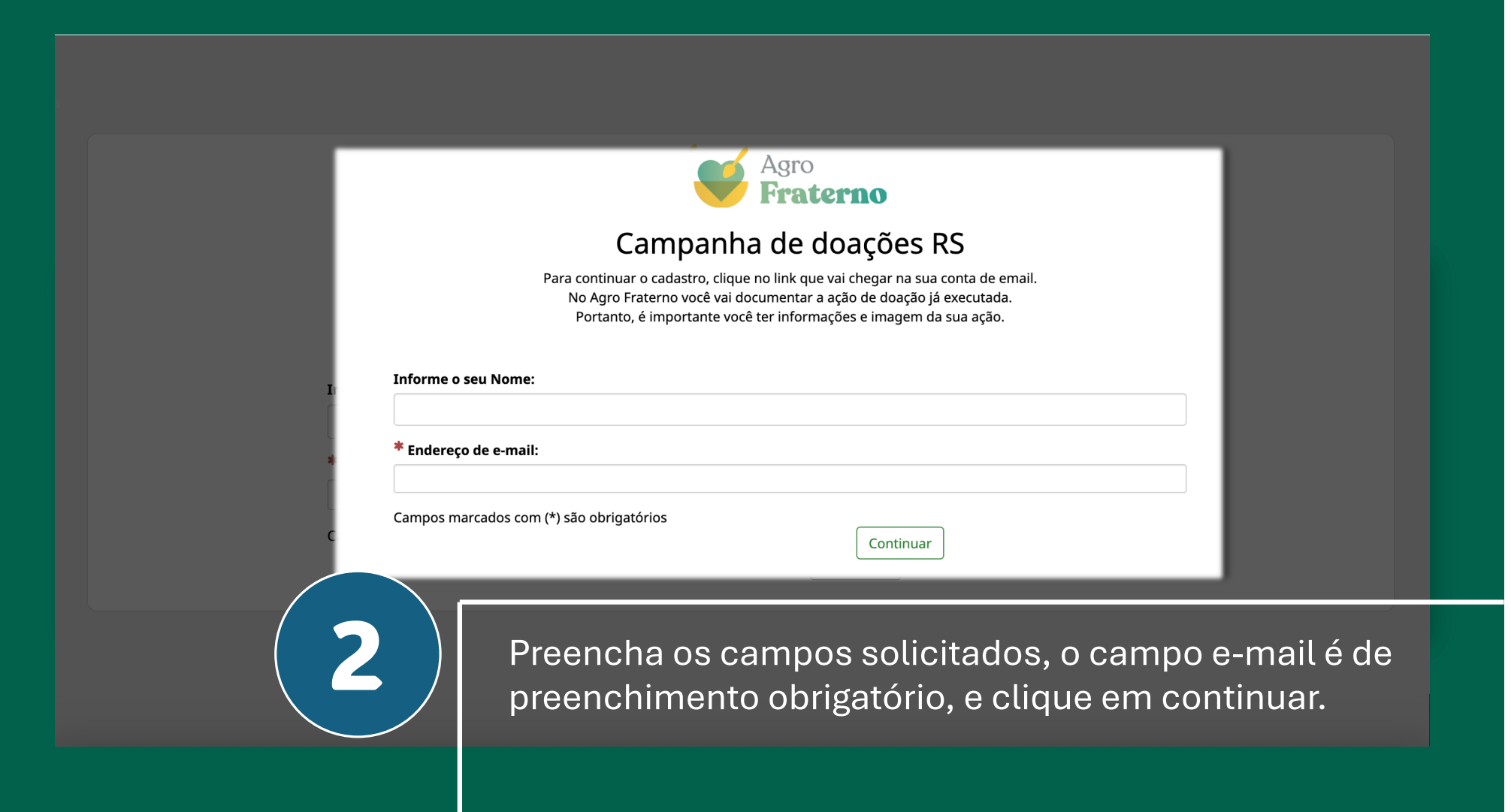

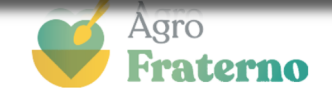

## Campanha de doações RS

Para continuar o cadastro, clique no link que vai chegar na sua conta de email. No Agro Fraterno você vai documentar a ação de doação já executada. Portanto, é importante você ter informações e imagem da sua ação.

Foi enviado um e-mail com o link de acesso para o registro da doação:

B

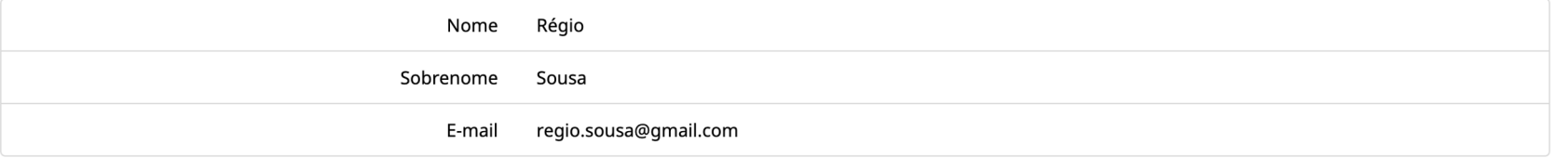

Continuar

Você receberá uma mensagem de confirmação e um e-mail para continuar o preenchimento do cadastro.

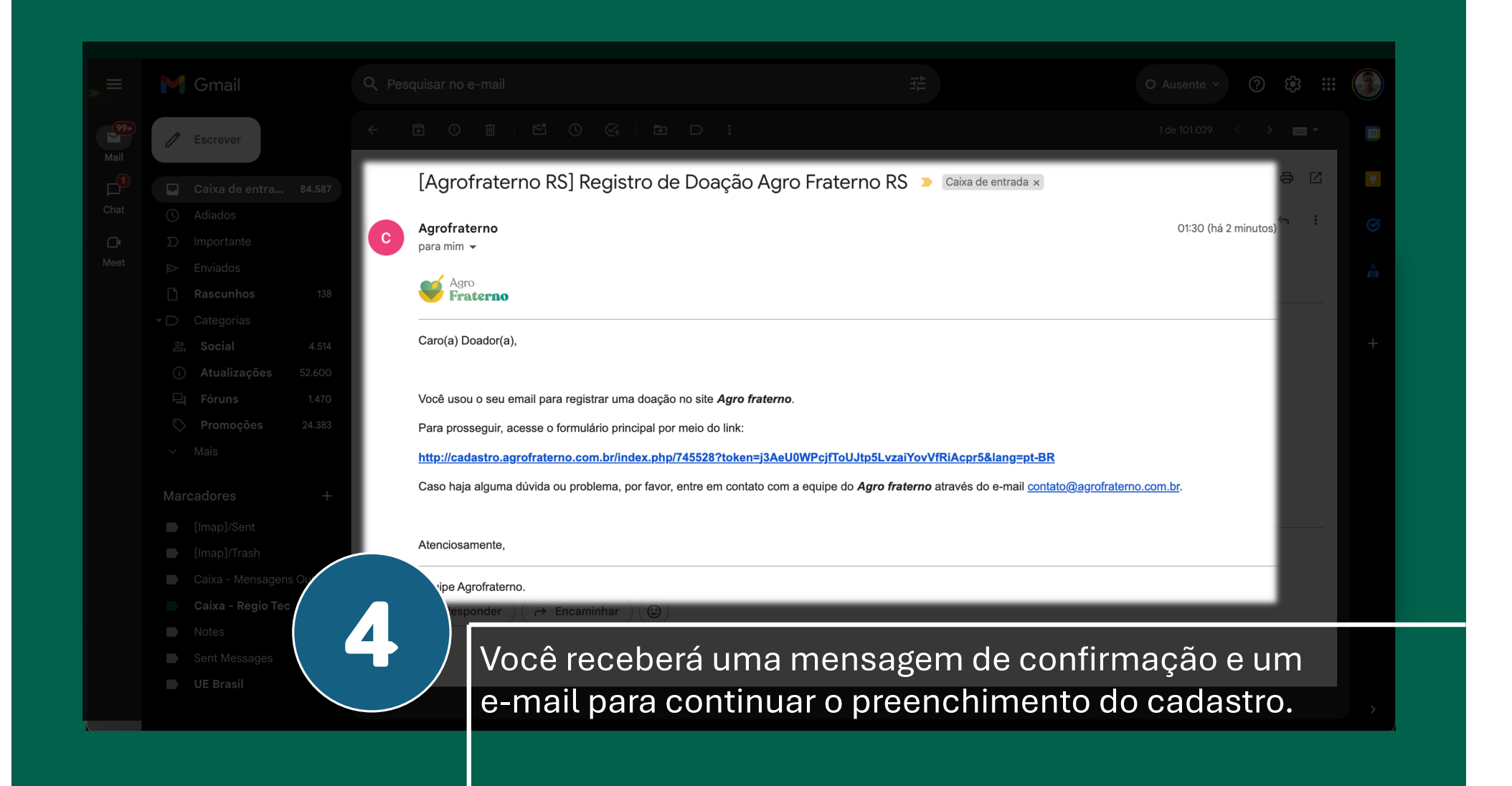

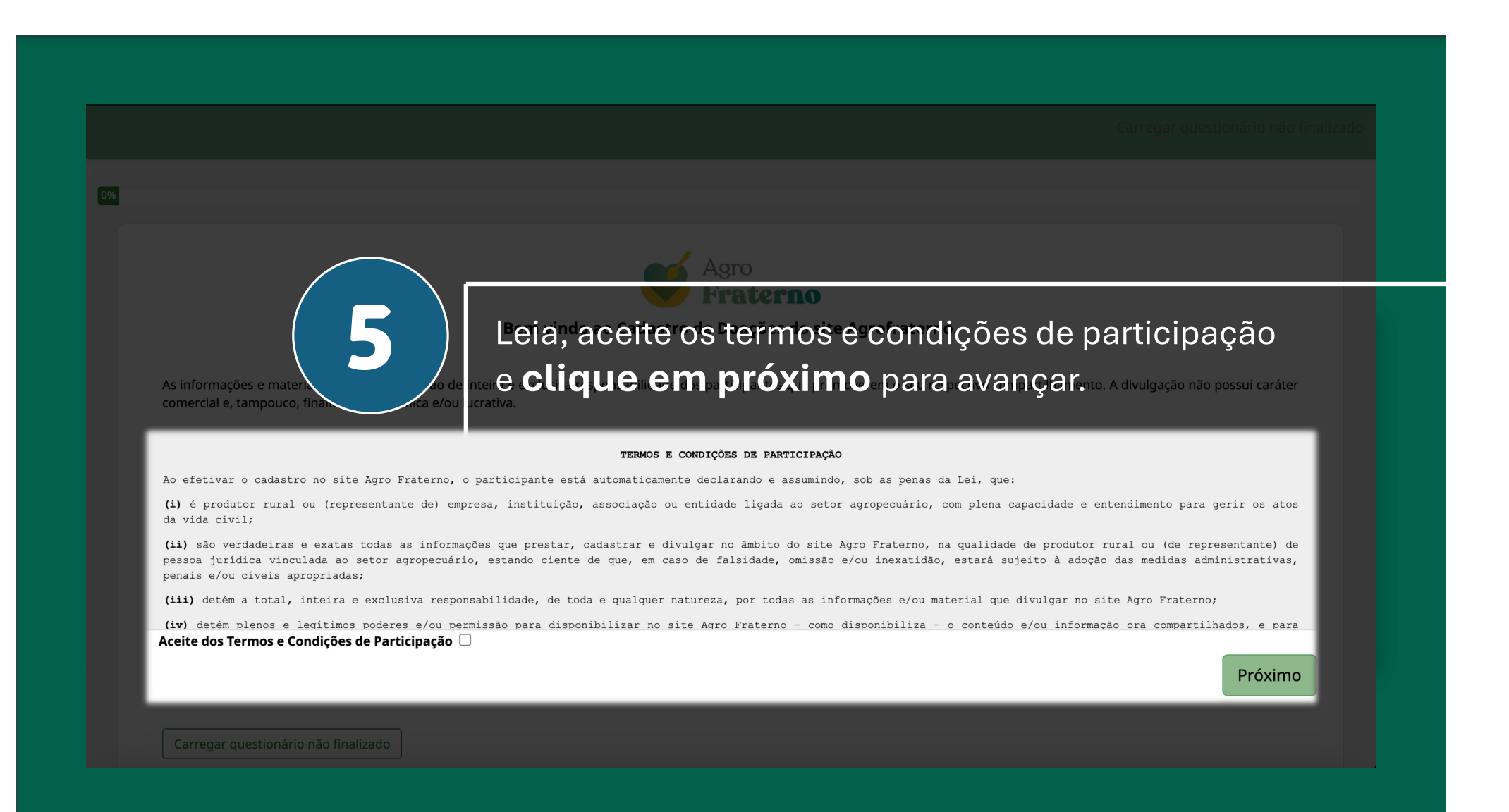

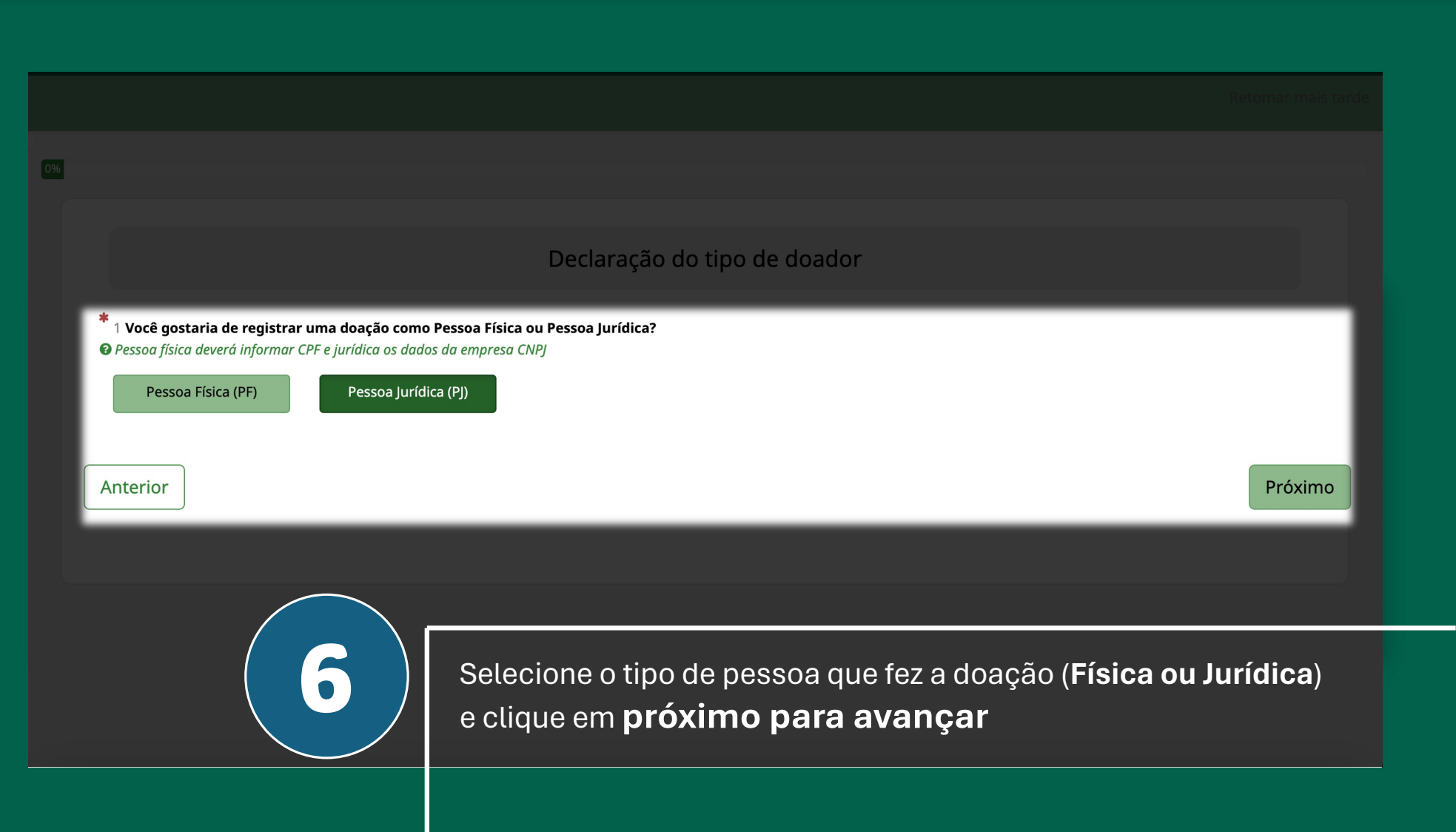

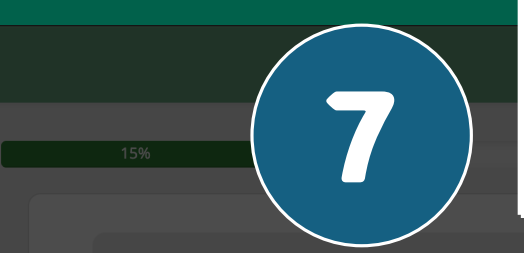

Você receberá uma mensagem de confirmação e um 7 e-mail para continuar o preenchimento do cadastro.

Doação realizada por Pessoa Jurídica (PJ)

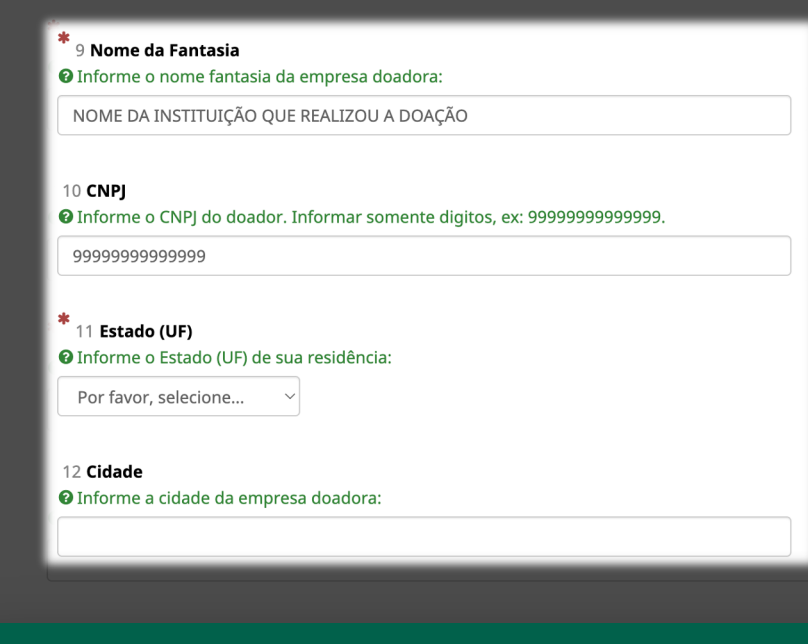

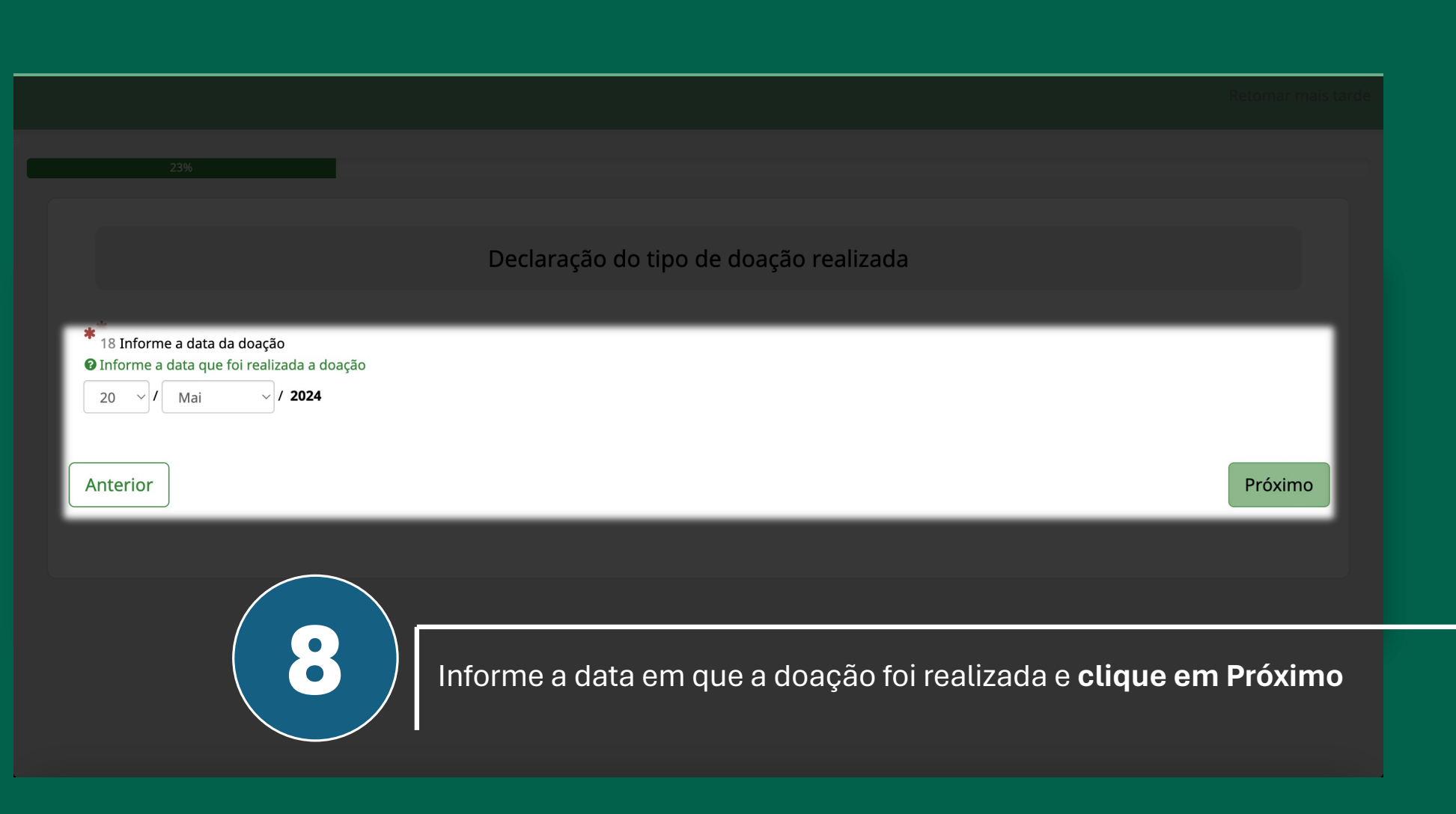

## Doação em roupas, cestas básicas, água, outros

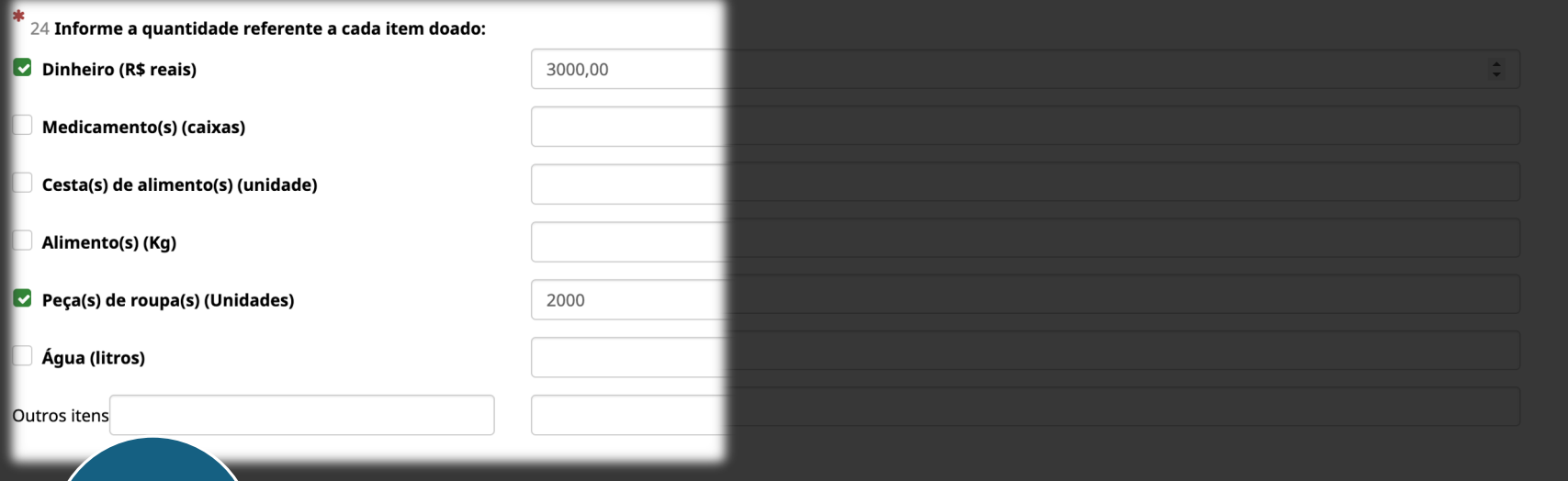

Selecione o tipo de doação que você realizou e informe o valor correspondente,<br>9 podendo informar mais de um tipo, clique em Próximo para avançar

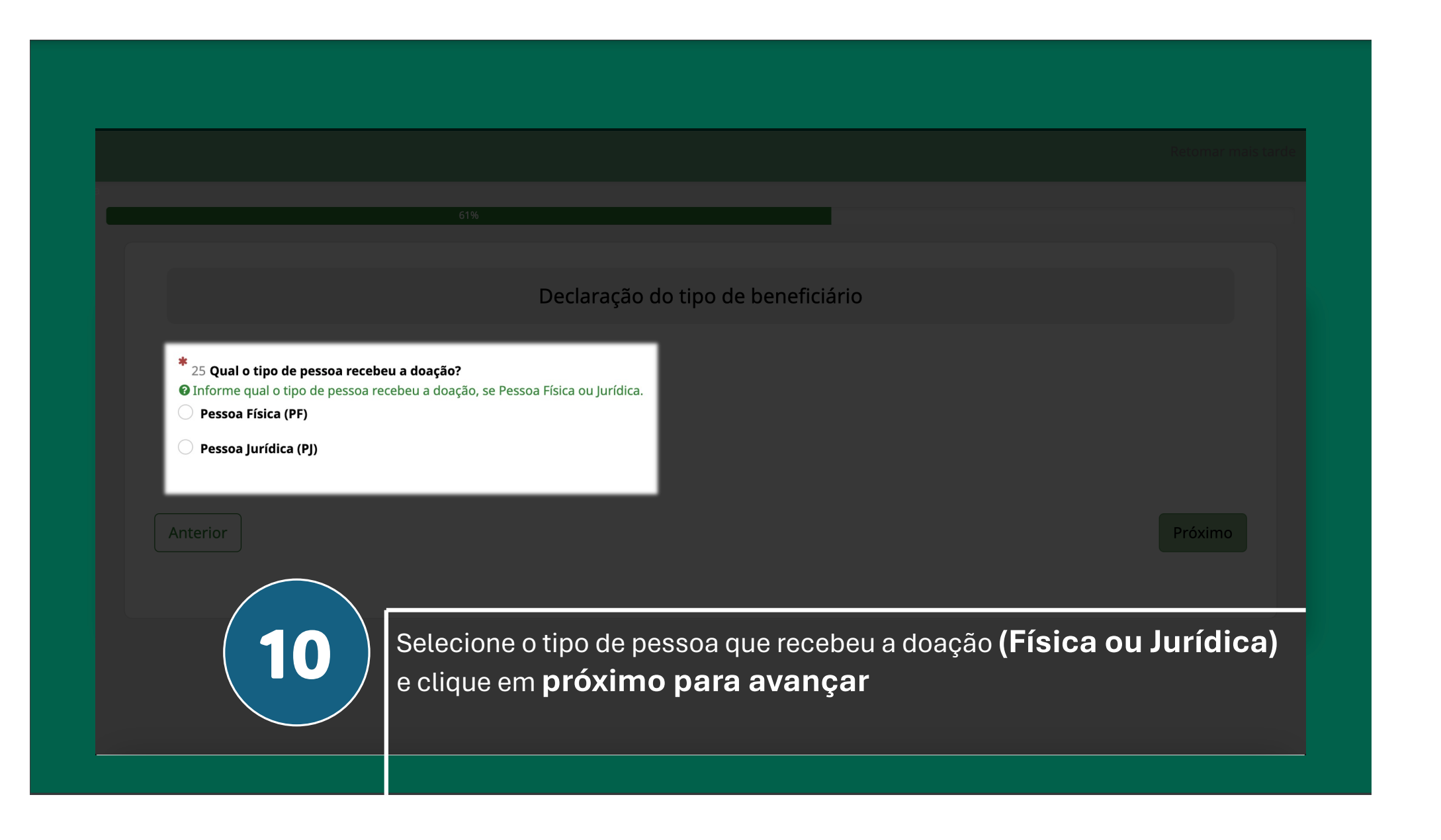

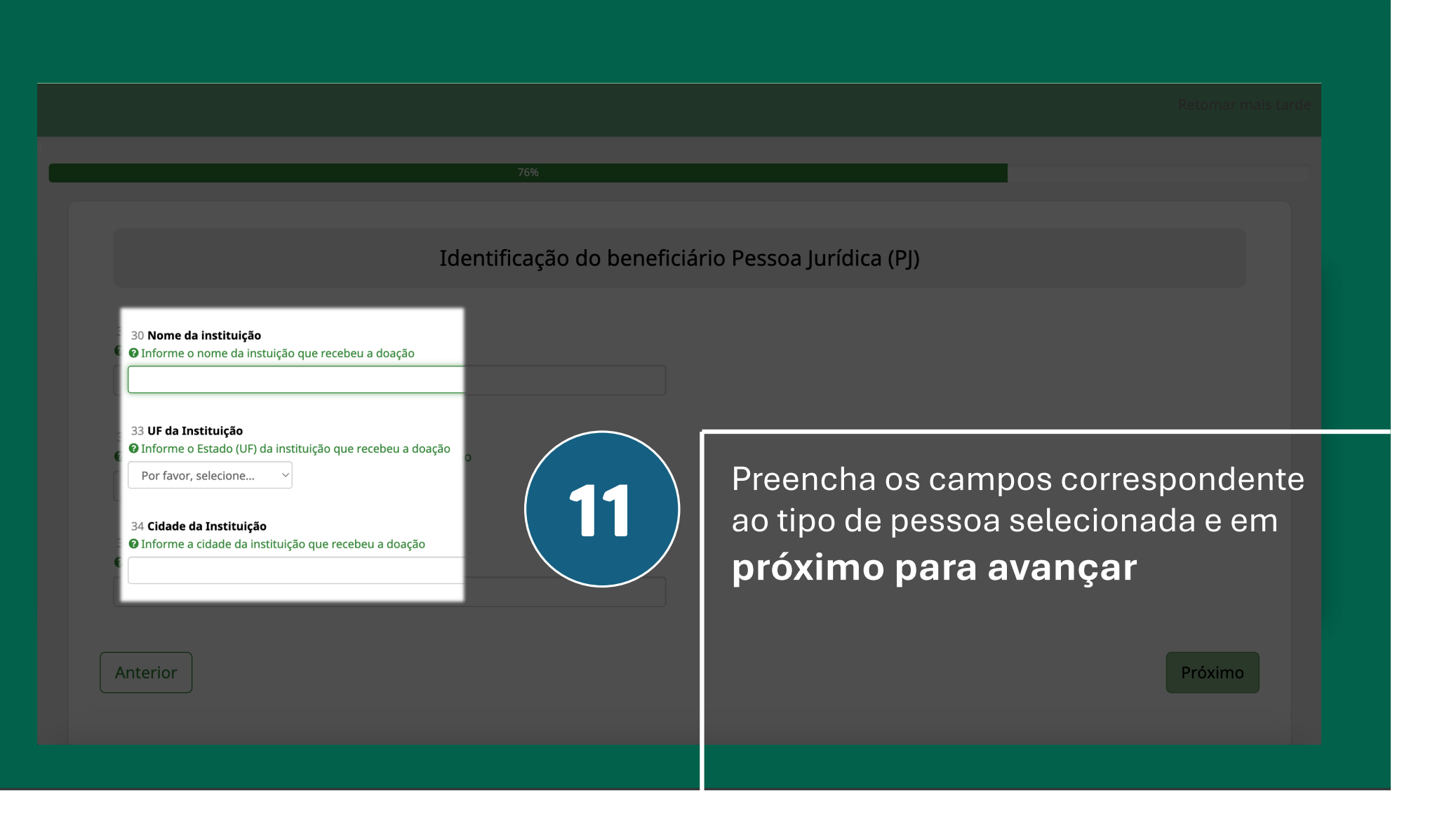

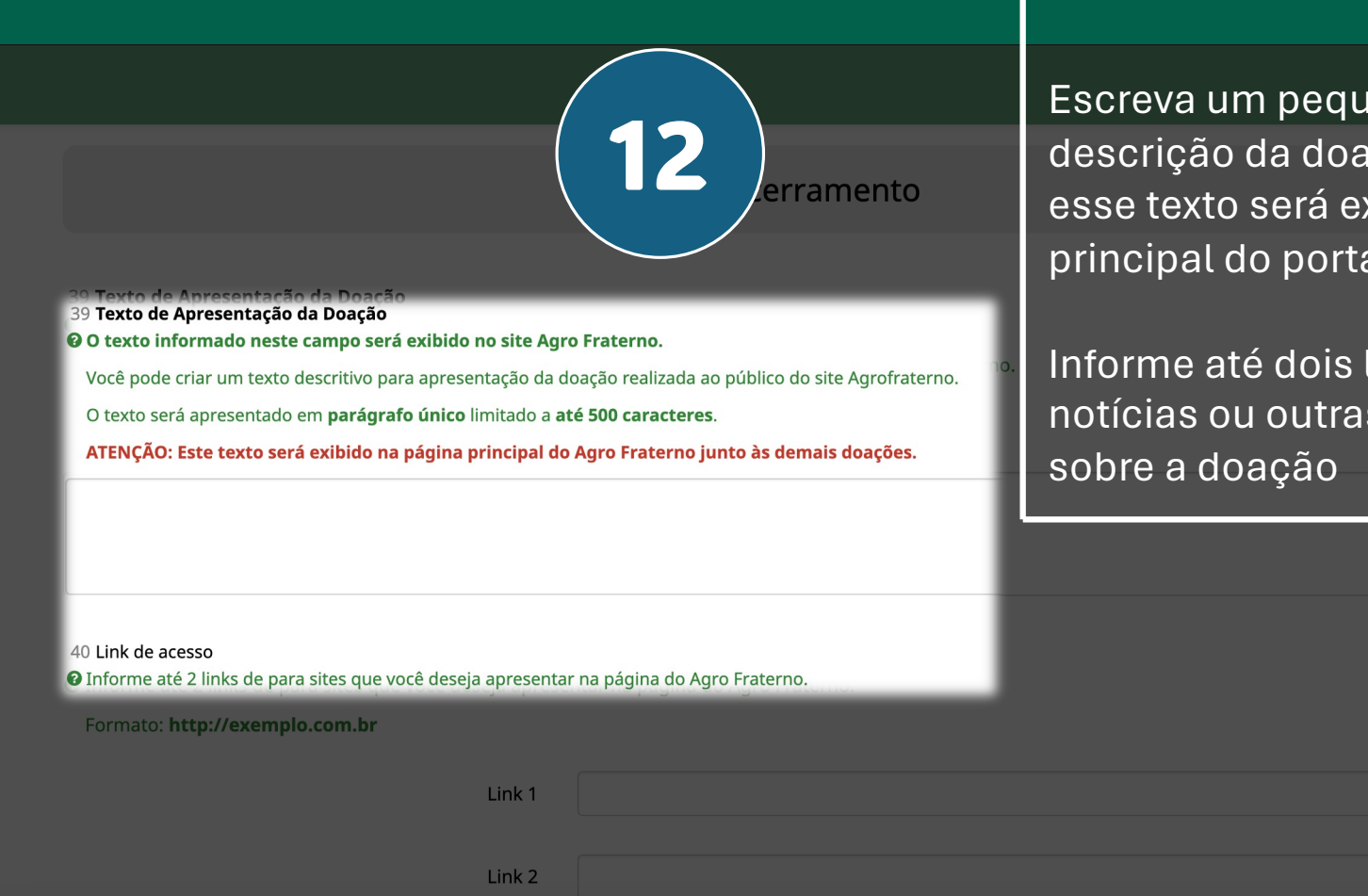

Escreva um pequeno texto com a descrição da doação. Atenção, esse texto será exibido na página principal do portal.

Informe até dois links com notícias ou outras informações

## 41 Fotos da doação

O Envie fotos da doação que serão apresentadas no site Agro Fraterno.

Você pode enviar até 10 fotos.

São permitidos os seguintes formatos: PNG, JPG, JPEG.

Tamanho máximo permitido: 20M ou 20240KB por arquivo.

ATENÇÃO: As fotos serão apresentadas na página principal do site Agro Fr 'no. ndo a primeira foto a ser inserida considerada a principal.

13

## $\triangle$  Enviar arquivos

.<br>-42 Deseja enviar um vídeo para ser apresentado no site Agro Fraterno? -Enviar um video do Youtube

 $\bigcirc$  Enviar um arquivo de video gravado em MP4.

 $\bigcirc$  Não vou enviar um vídeo.

Anterior

Clique em enviar arquivos para fazer o upload das fotos.

informe se deseja enviar um vídeo pode ser mp4 ou um link do youtube.

clique em avançar.

Próximo

Os dados informados foram registrados com sucesso!

Obrigado por sua participação.

Acompanhe a publicação dos dados das doações acessando o site Agro Fraterno.

https://agrofraterno.com.br

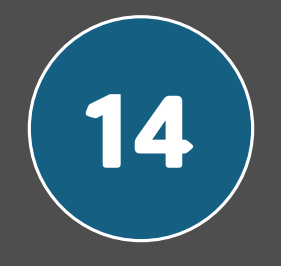

Pronto, o cadastro da sua doação foi concluído.